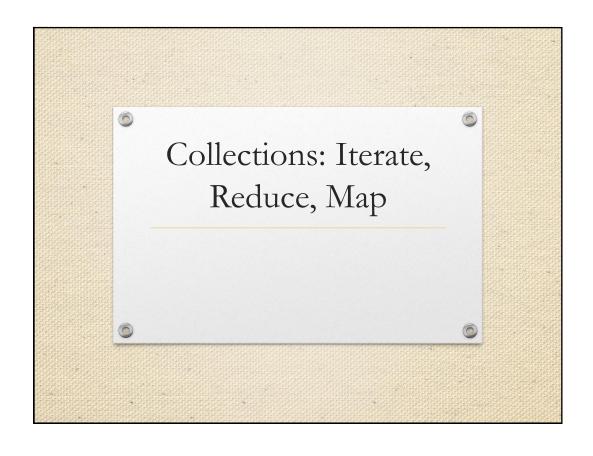

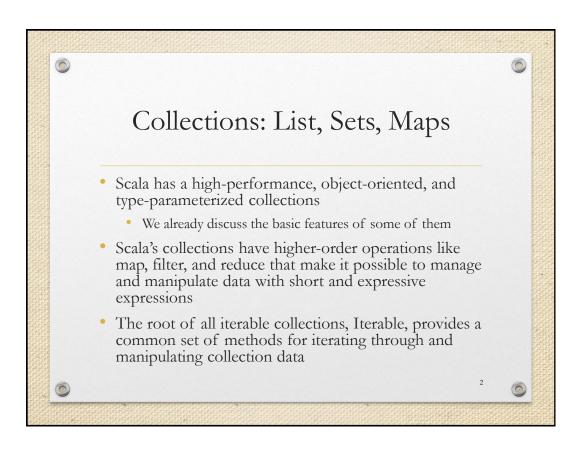

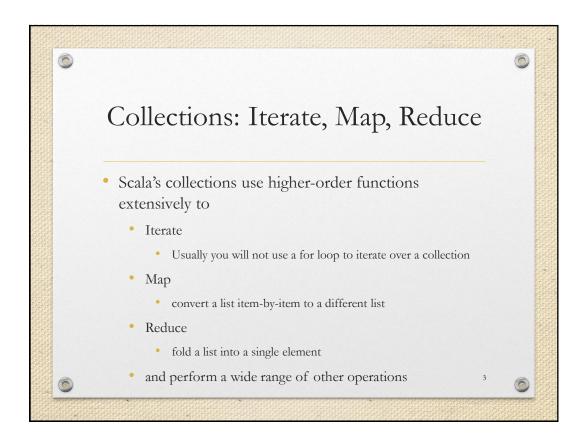

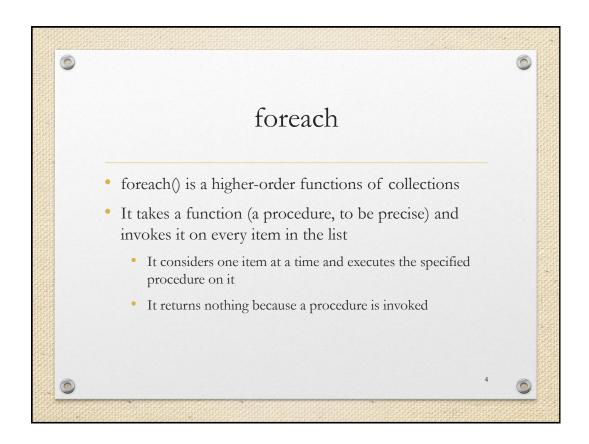

```
foreach: Example

val colors = List("red", "green", "blue")

/* Print on the console the content the list */
colors.foreach( (c: String) => println(c) )

val colors = List("red", "green", "blue")
colors.foreach( println(_) )
```

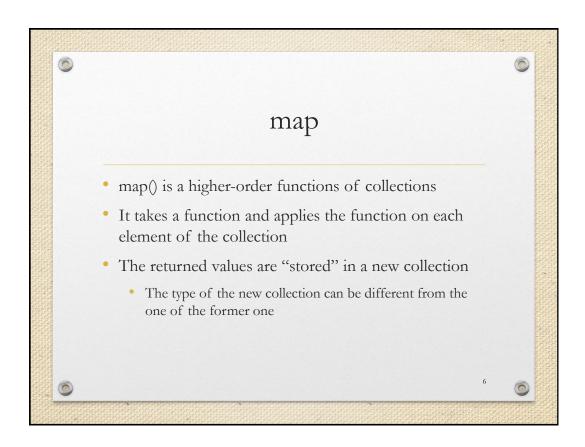

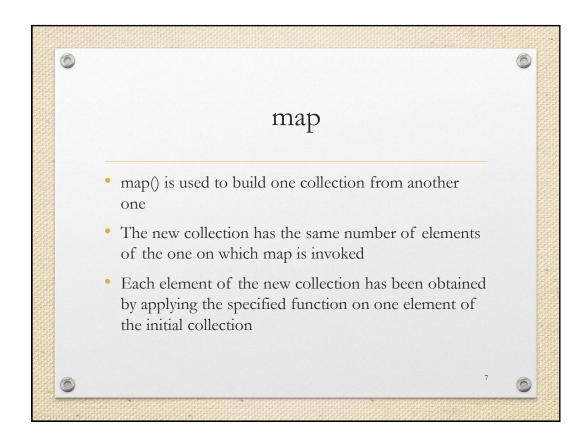

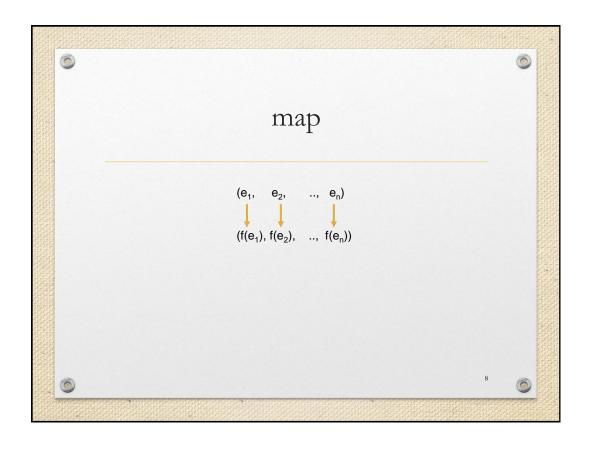

```
map: Example

val numbers = List(32, 95, 24, 21, 17)

val numberTimes2 = numbers.map( (n: Int) => n*2)

val numbers = List(32, 95, 24, 21, 17)

val numbers = List(32, 95, 24, 21, 17)

val numberTimes2 = numbers.map(_*2)
```

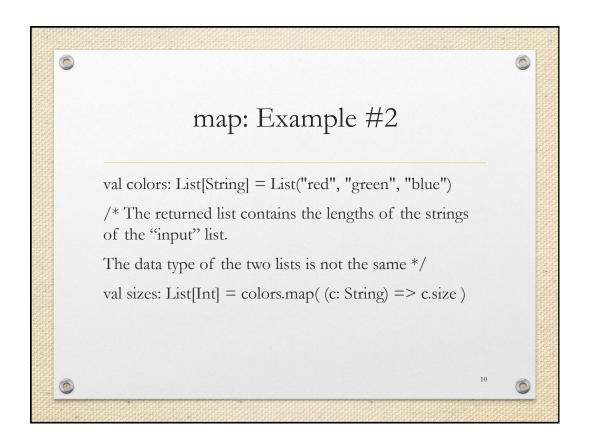

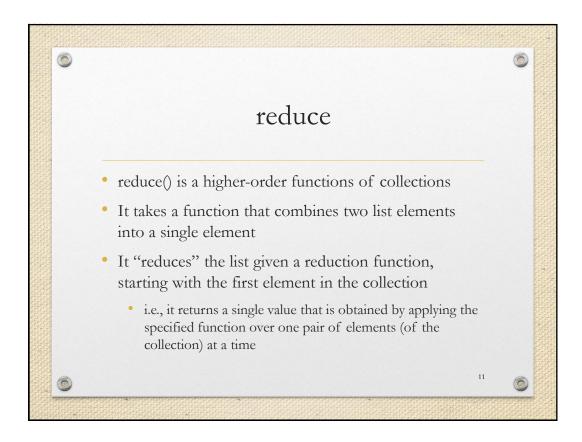

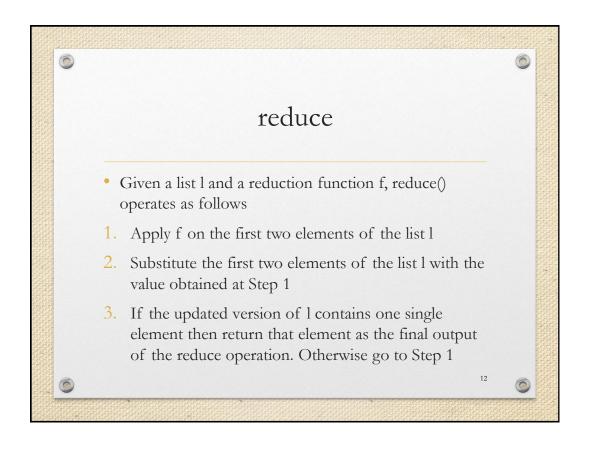

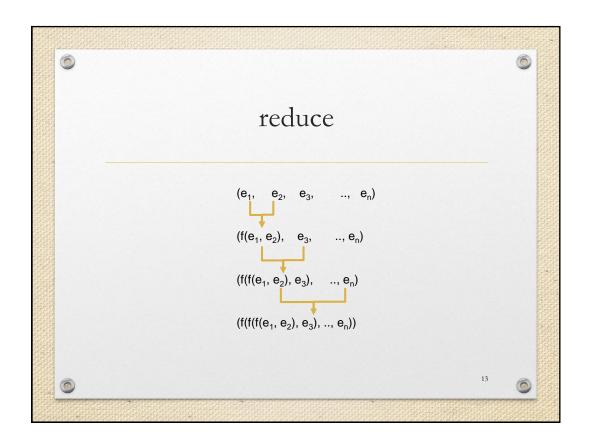

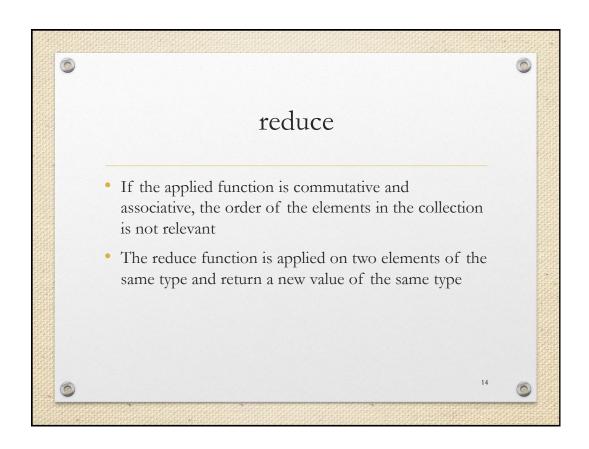

```
reduce: Example

val numbers = List(32, 95, 24, 21, 17)

val sum = numbers.reduce( (n1: Int, n2: Int) => n1+n2)

val numbers = List(32, 95, 24, 21, 17)

val sum = numbers.reduce( _ + _)
```

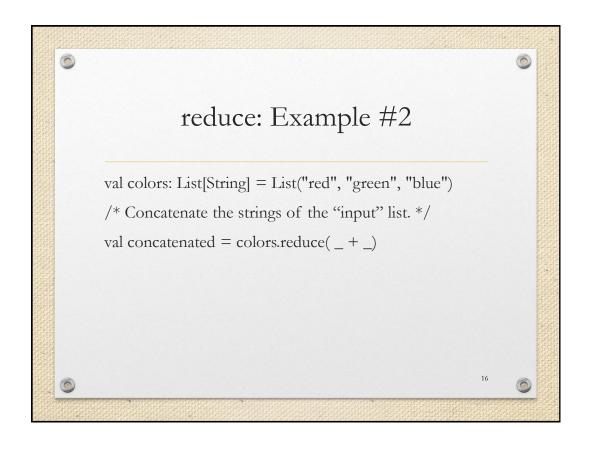

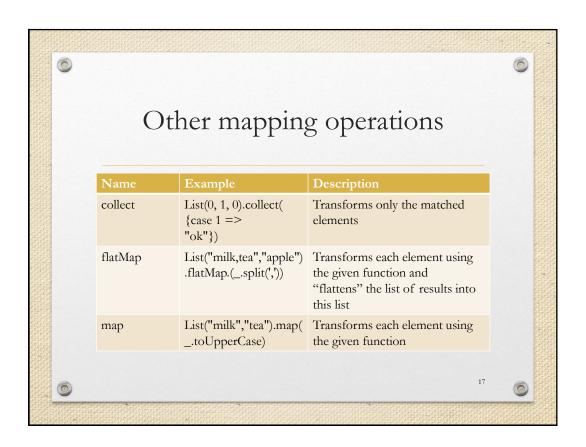

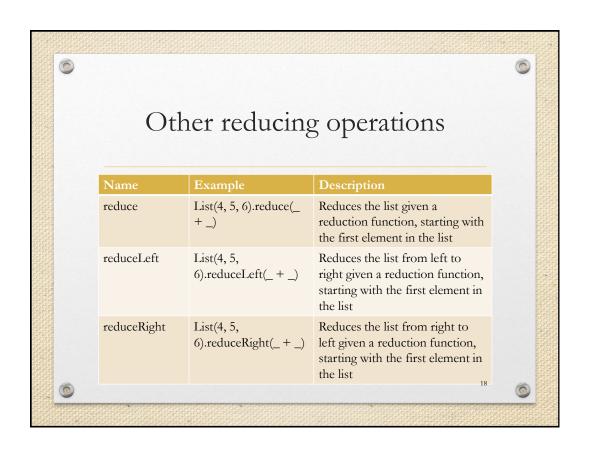

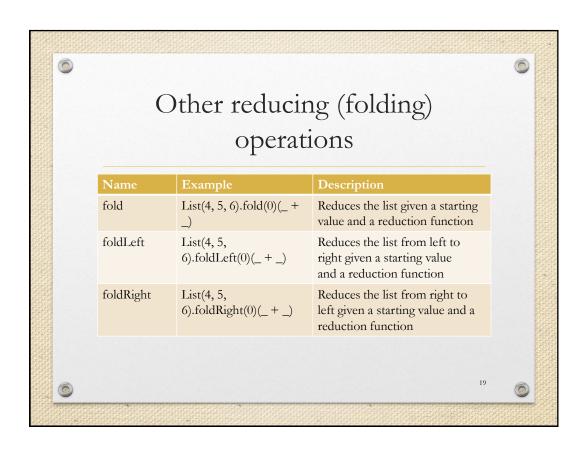

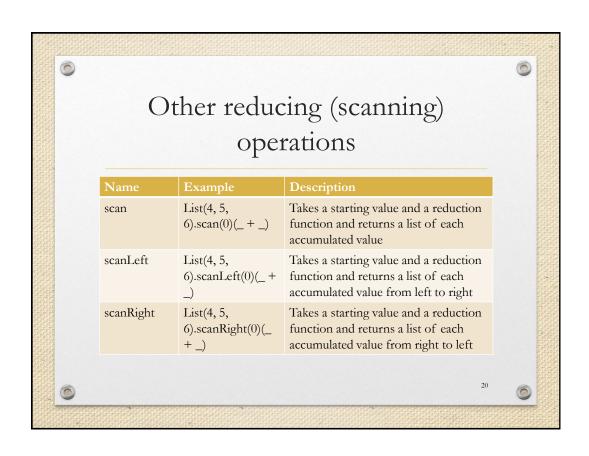

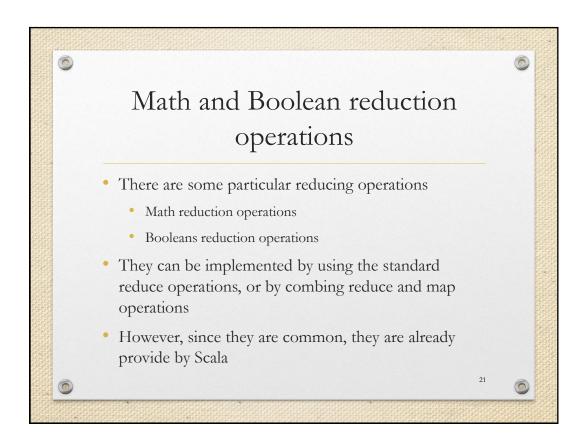

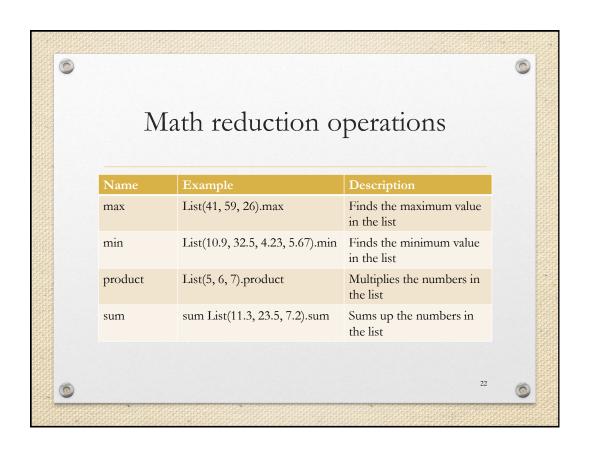

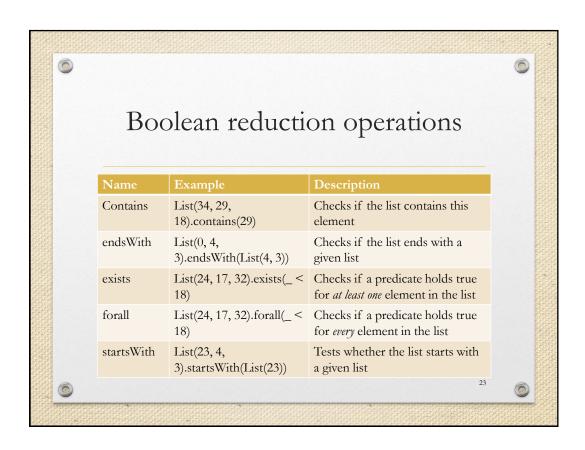

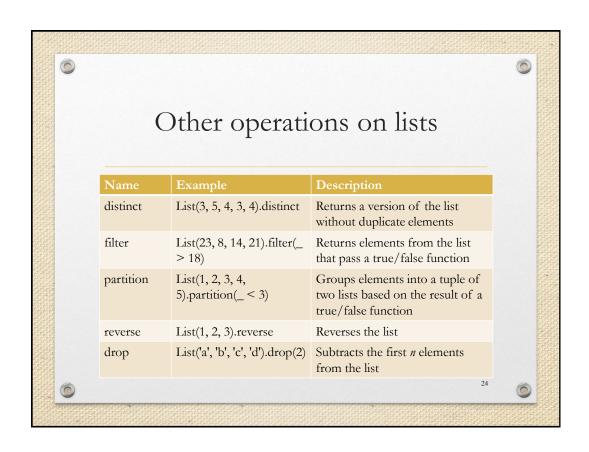